# 仮想パケットコアノードでSF/CFカードを停止 する手順

内容 はじめに 前提条件 要件 使用するコンポーネント 背景説明 仮想パケットコアノードでSF/CFカードを停止する手順 追加情報

# はじめに

このドキュメントでは、StarOSでサービス機能(SF)カードとコントロール機能(CF)カードを停止 する手順について説明します。

# 前提条件

### 要件

Virtual Packet Core(VPC)ソリューションコンポーネントに関する知識があることが推奨されます  $\Omega$ 

使用するコンポーネント

このドキュメントの情報は、Cisco Virtual Packet Data Network Gateway(VPGW)に基づくもので す。

このドキュメントの情報は、特定のラボ環境にあるデバイスに基づいて作成されました。このド キュメントで使用するすべてのデバイスは、クリアな(デフォルト)設定で作業を開始していま す。本稼働中のネットワークでは、各コマンドによって起こる可能性がある影響を十分確認して ください。

## 背景説明

カードが停止すると、動作機能が制限されます。システムからアクティブなカードを取り外す前 に、そのカードをスタンバイにするか停止することをお勧めします。アクティブなカードを突然 取り外すと、システムに悪影響が及びます。カード停止はオフラインになり、システムから簡単 に取り外すことができます。

# 仮想パケットコアノードでSF/CFカードを停止する手順

1. show card tableコマンドを使用して、停止するカードを決定します。

例:

#### [ABCD]XYZ# show card table

Tuesday July 14 05:17:03 UTC 2020

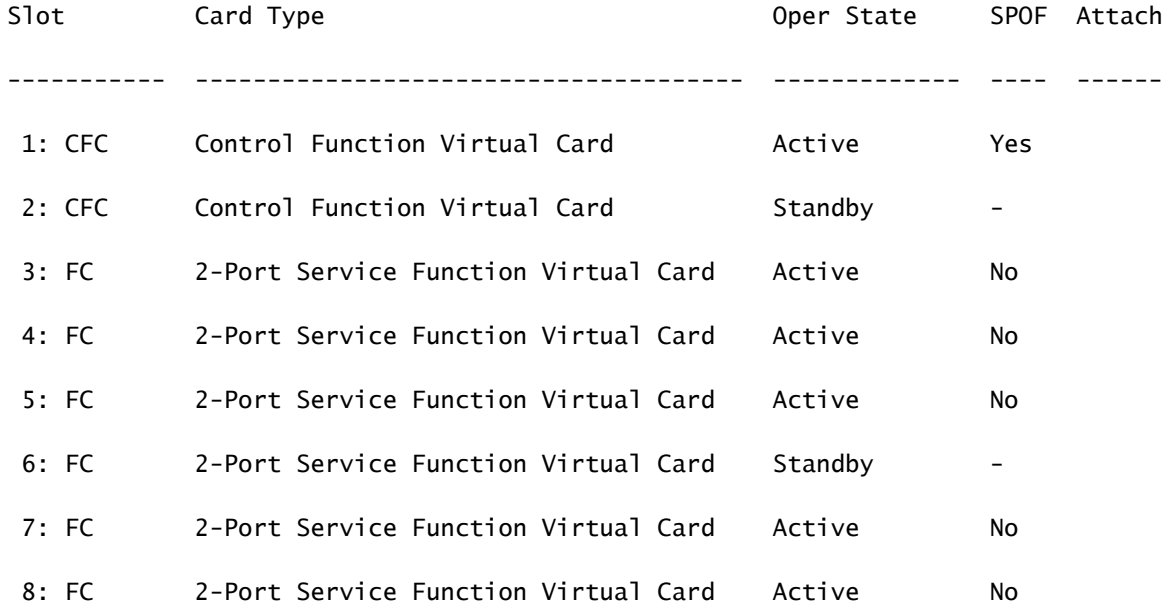

### 2.カード5を停止します。

[ABCD]XYZ# card halt 5 Thursday August 05 05:44:35 UTC 2021 Are you sure? [Yes|No]: yes Thursday August 05 05:44:39 UTC 2021

### 3.カードの移行が停止したカードからスタンバイカードに開始したことを確認します。

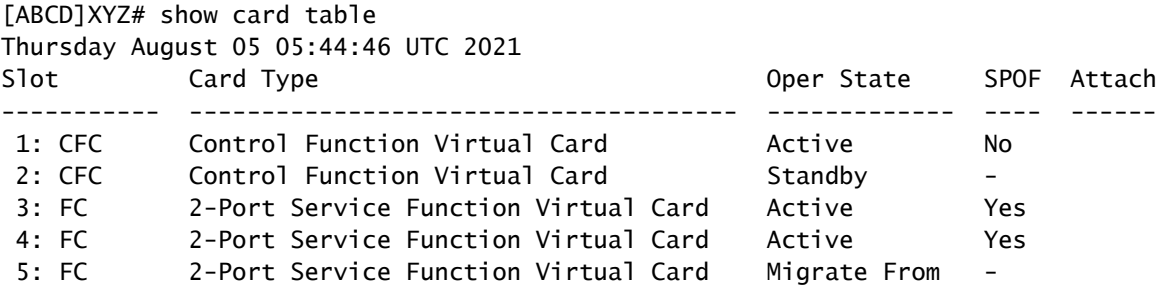

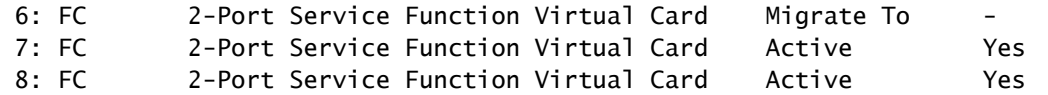

4.停止したカードがオフラインになる。

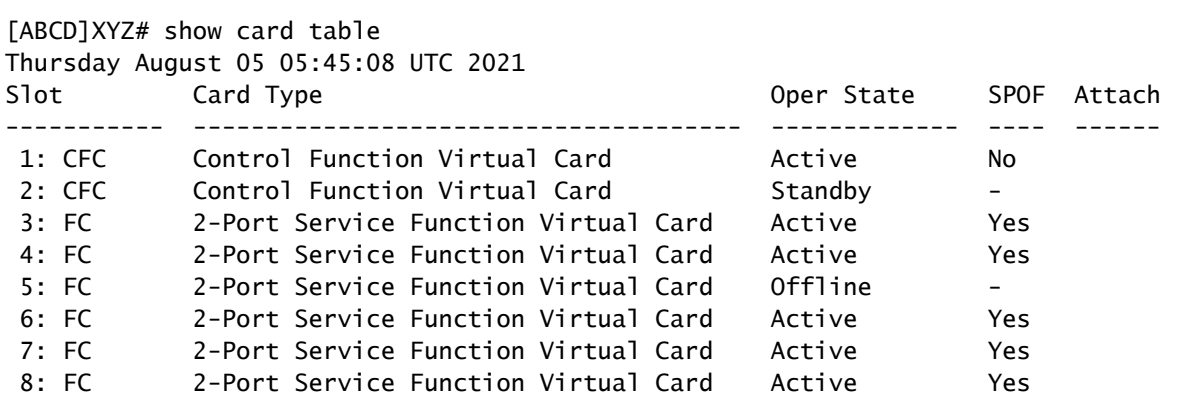

### 5.このカードをシステムに戻す場合は、リブートする必要があります。

[ABCD]XYZ# card reboot 5 Thursday August 05 05:45:27 UTC 2021

### 6.リブート後、スタンバイ状態になります。

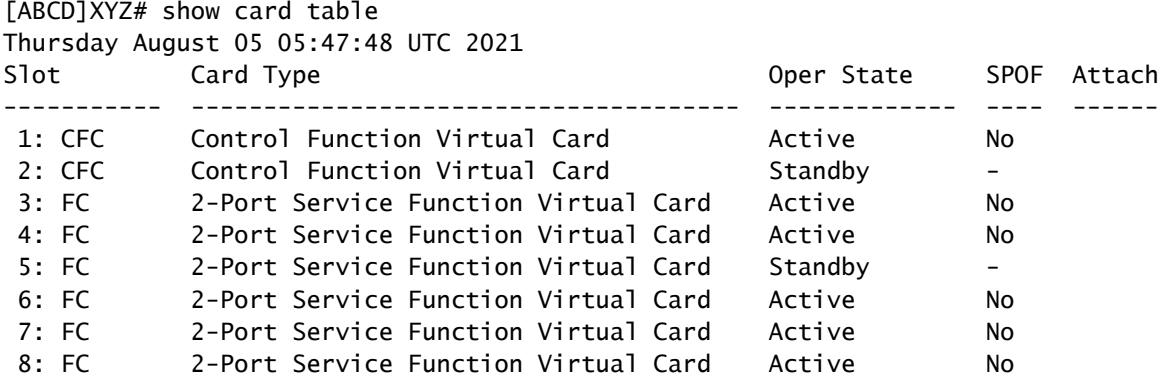

# 追加情報

1.システムにControl Functionカードを停止するオプションがない。

2.コントロールファンクションカードを強制的に停止しようとすると、次のエラーメッセージが 表示されます。

[ABCD]XYZ# card halt 2 Unknown command - "2?", card not present or unrecognized keyword 翻訳について

シスコは世界中のユーザにそれぞれの言語でサポート コンテンツを提供するために、機械と人に よる翻訳を組み合わせて、本ドキュメントを翻訳しています。ただし、最高度の機械翻訳であっ ても、専門家による翻訳のような正確性は確保されません。シスコは、これら翻訳の正確性につ いて法的責任を負いません。原典である英語版(リンクからアクセス可能)もあわせて参照する ことを推奨します。